## Ukážka možnosti vytvorenia videa, softvér Camtasia

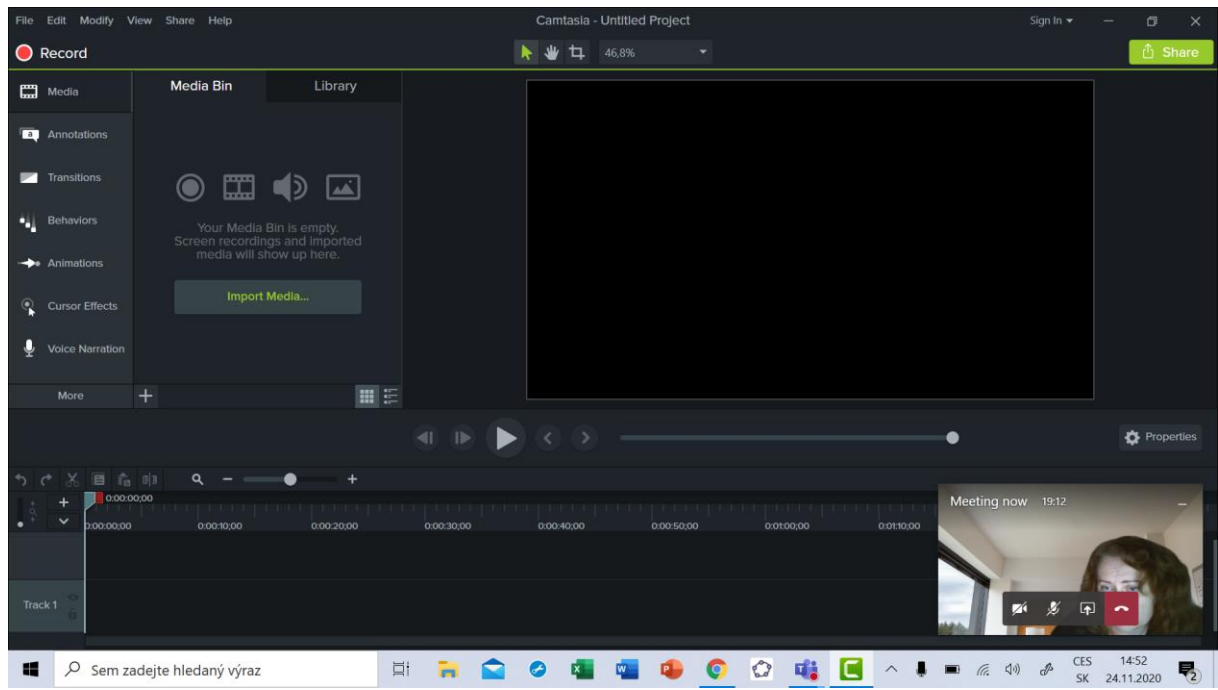

## Ukážka možnosti vytvorenia videa, Windows 10

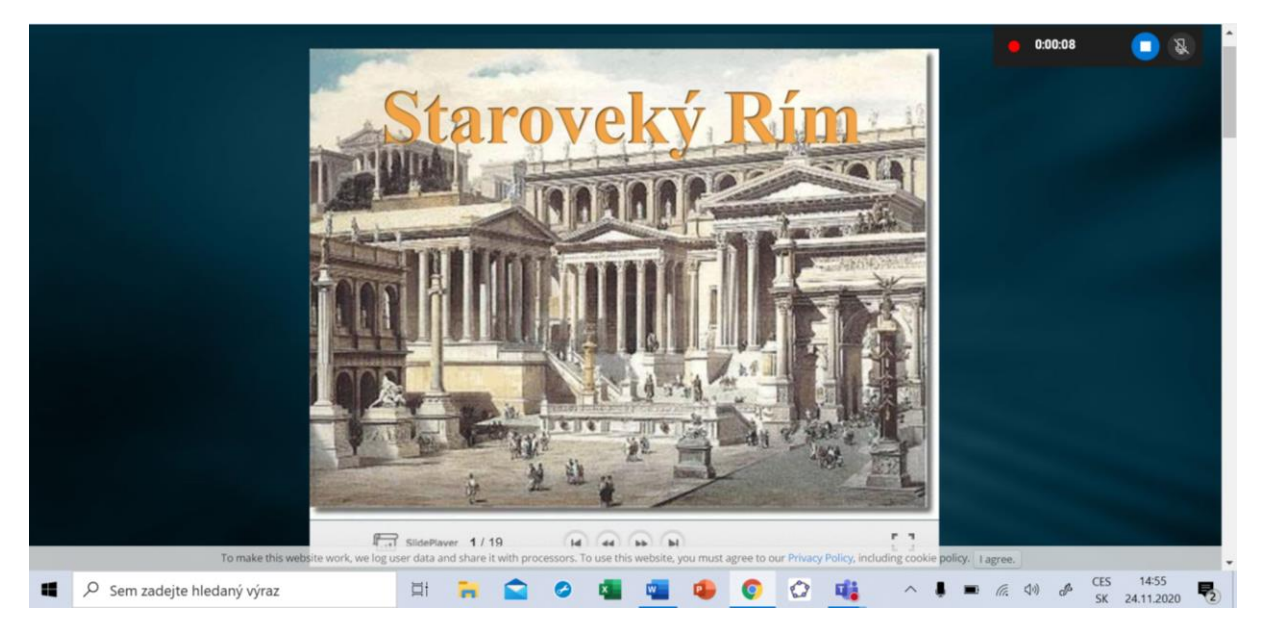